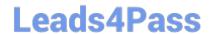

# 156-315.81<sup>Q&As</sup>

**Check Point Certified Security Expert R81** 

# Pass CheckPoint 156-315.81 Exam with 100% Guarantee

Free Download Real Questions & Answers PDF and VCE file from:

https://www.leads4pass.com/156-315-81.html

100% Passing Guarantee 100% Money Back Assurance

Following Questions and Answers are all new published by CheckPoint
Official Exam Center

- Instant Download After Purchase
- 100% Money Back Guarantee
- 365 Days Free Update
- 800,000+ Satisfied Customers

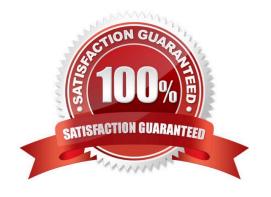

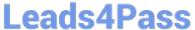

### **QUESTION 1**

| Sticky Decision Fun | nction (SDF) is require | d to prevent which o | of the following? Assu | me you set up an | Active-Active |
|---------------------|-------------------------|----------------------|------------------------|------------------|---------------|
| cluster.            |                         |                      |                        |                  |               |

- A. Symmetric routing
- B. Failovers
- C. Asymmetric routing
- D. Anti-Spoofing

Correct Answer: C

### **QUESTION 2**

Which is not a blade option when configuring SmartEvent?

- A. Correlation Unit
- B. SmartEvent Unit
- C. SmartEvent Server
- D. Log Server

Correct Answer: B

On the Management tab, enable these Software Blades:

### **QUESTION 3**

By default how often updates are checked when the CPUSE Software Updates Policy is set to Automatic?

- A. Six times per day
- B. Seven times per day
- C. Every two hours
- D. Every three hours

Correct Answer: D

Reference: https://sc1.checkpoint.com/documents/R77/CP\_R77\_Gaia\_AdminWebAdminGuide/

html\_frameset.htm?topic=documents/R77/CP\_R77\_Gaia\_AdminWebAdminGuide/112109

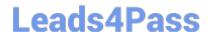

## https://www.leads4pass.com/156-315-81.html

2024 Latest leads4pass 156-315.81 PDF and VCE dumps Download

#### **QUESTION 4**

What is the recommended way to have a redundant Sync connection between the cluster nodes?

A. In the SmartConsole / Gateways and Servers -> select Cluster Properties / Network Management and define two Sync interfaces per node. Connect both Sync interfaces without using a switch.

B. Use a group of bonded interfaces. In the SmartConsole / Gateways and Servers -> select Cluster Properties / Network Management and define a Virtual IP for the Sync interface.

C. In the SmartConsole / Gateways and Servers -> select Cluster Properties / Network Management and define two Sync interfaces per node. Use two different Switches to connect both Sync interfaces.

D. Use a group of bonded interfaces connected to different switches. Define a dedicated sync interface, only one interface per node using the SmartConsole / Gateways and Servers -> select Cluster Properties / Network Management.

Correct Answer: D

Explanation: The recommended way to have a redundant Sync connection between the cluster nodes is to use a group of bonded interfaces connected to different switches. In the SmartConsole / Gateways and Servers -> select Cluster Properties / Network Management, you should define a dedicated sync interface, only one interface per node.

#### **QUESTION 5**

Which command would you use to set the network interfaces\\' affinity in Manual mode?

- A. sim affinity -m
- B. sim affinity -I
- C. sim affinity -a
- D. sim affinity -s

Correct Answer: D

<u>Latest 156-315.81 Dumps</u>

156-315.81 Study Guide

156-315.81 Braindumps